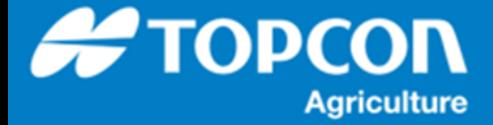

## **RTK ( 外部モデム ) の [ モデム ] 設定**

既知の UHF 無線以外を使用する場合、 [ GPS 修正ソース ] 画面の設定で [ モデム ] を [ その他 ] に設定 しないと無手順での RTK 補正データが入力されません。

## 1. 設定手順

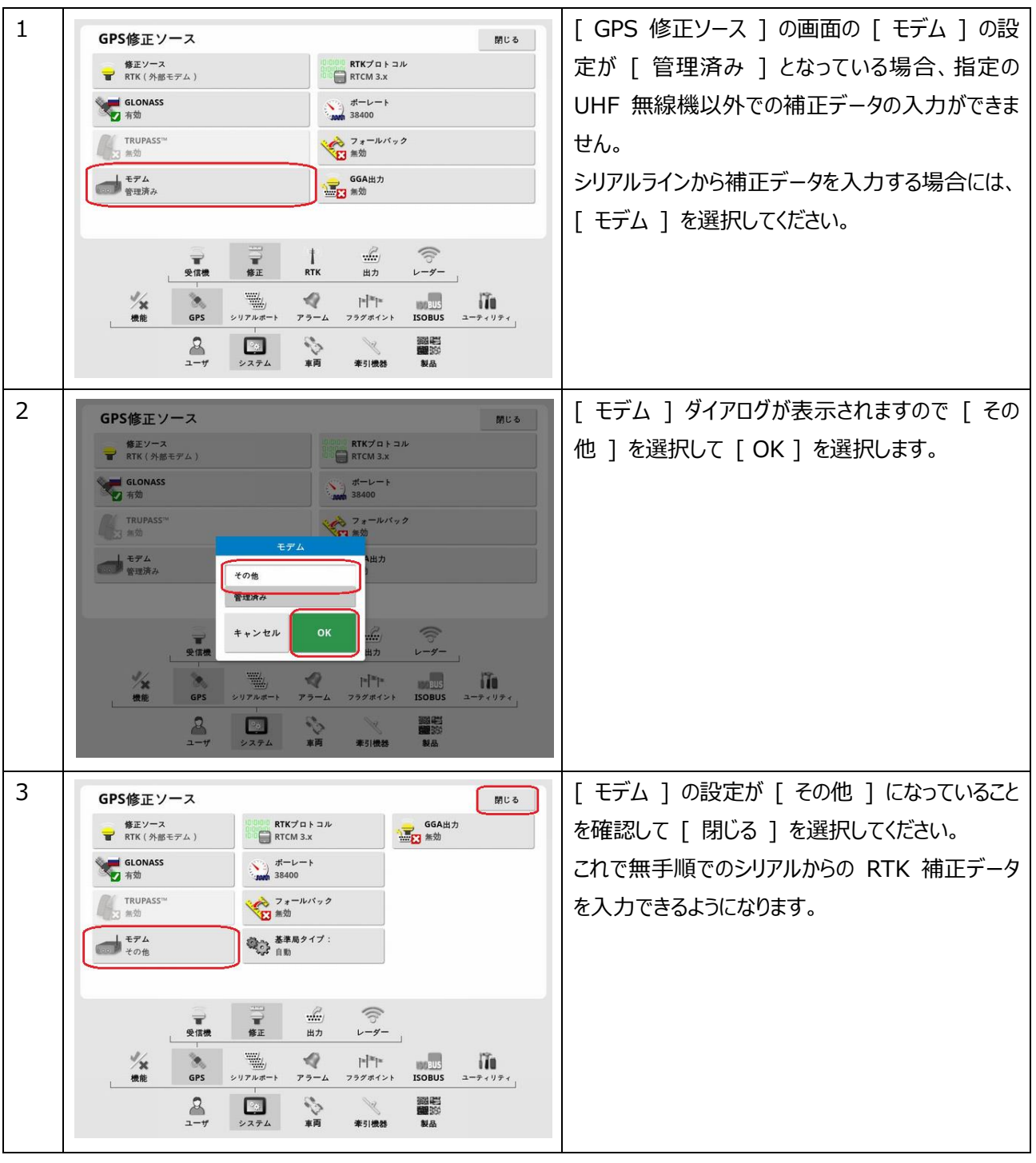